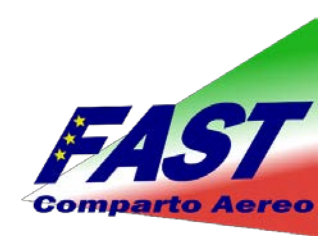

Egregi Colleghi,

[oggi](javascript:mails_addtocal(1,%22oggi%22);) pomeriggio i rappresentanti Fast /Confsal si sono incontrati con i legali, per valutare l'opportunità di procedere su alcune importanti tematiche :

- mancati/ritardati pagamenti inps : mobilità, fsta, integrazioni ctd, rimborsi mantenimento licenze, passaggi macchina;

- eventuali azioni cautelative sulle chiamate per i lsu ;
- sospensione indicizzazione e prelievo di solidarietà sul trattamento previdenziale ;
- costituzione di parte civile contro gli ex ad az rinviati a giudizio il 18/06/2013.

Entro la prossima settimana ci verranno fornite tutte le risposte e le modalità di partecipazione più opportune.

Per quanti avessero in animo di aderire ad uno o più argomenti, ricordo che la mail sulla quale comunicare una disponibilità di massima è : r.rosi@sindacatofast.it Ricordo il sito : www.sindacatofast.it (sezione trasporto aereo)

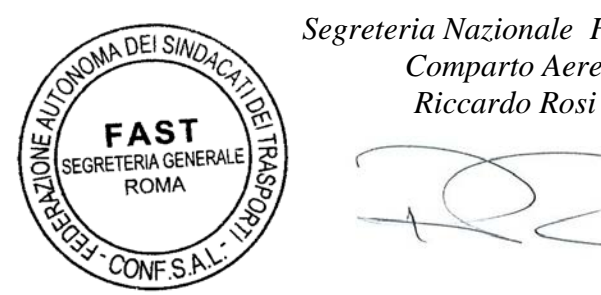

 *Segreteria Nazionale Fast/Confsal Comparto Aereo*

\_\_\_\_\_\_\_\_\_\_\_\_\_\_\_\_\_\_\_\_\_\_\_\_\_\_\_\_\_\_\_\_\_\_\_\_\_\_\_\_\_\_\_\_\_\_\_\_\_\_\_\_\_\_\_\_\_\_\_\_\_\_\_\_\_\_\_\_\_\_\_\_\_\_\_*\_\_\_\_\_\_\_\_\_\_\_\_\_\_\_\_\_\_*\_\_